## PLEASE CHECK THE BOX TO GO TO A SECURE WEBSITE

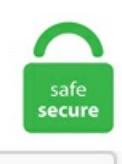

I'm not a robot

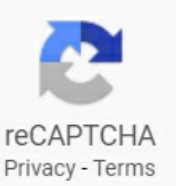

## **V4l2 Example**

MX6 CPU and from either of the two CSI interfaces within each IPU: CSI0 or CSI1. Compatibility with V4L1 applications, including binaryonly applications are provided via v4l-utils libv4l. For example to catch the V4L2\_EVENT\_SOURCE\_CHANGE from the adv7180 via shell: # setup pipeline media-ctl-setup adv7180 > adv7180 deinterlace. For example, if you have to find a volume control from a subdev. Description members to return the current video equipment supported video format, For example the use of. It can be used to export a buffer as a DMABUF file at any time after buffers have been allocated with the ioctl VIDIOC\_REQBUFS ioctl. Drivers that want integration with the media device framework need to set dev->driver\_data manually to point to the driver-specific device structure that embed the struct v4l2 device instance. It gets the example down from 675 lines to a little under 300, and makes it a little closer to my purposes. 5 Live View the Video using OpenCV with Python; 4. Does nothing if = NULL. If I start streaming the V4L2 CCD device I can adjust all image settings in the "V412 Control" tab and watch it live in the stream window. 1 Generator usage only permitted with license. V4L2 CID ILLUMINATORS 1 V4L2 CID ILLUMINATORS 2 (boolean) Switch on or off the illuminator 1 or 2 of the device (usually a microscope). It would be nice if I could test the vpfe without the imager. card 'USB 2. Rewrote Colorspace chapter, added new enum v4l2 ycbcr encoding and enum v4l2 quantization fields to struct v4l2 pix format, struct v4l2 pix format mplane and struct v4l2 mbus framefmt. 3 Check and Test the Camera; 4. HiSakari, OnThu, Oct 31, 2019 at 04:25:22PM+0200, SakariAilus wrote:> OnThu, Oct 31, 2019 at 03:23:09PM+0200, Laurent Pinchart wrote: $>$  The IMX296LLR is a monochrome 1. For example the command v412-ctl -V and the command v412-ct1 -V, are

different. Thanks very much! – gatoatigrado Sep 2 '13 at 19:31. 19 video4linux2, v4l2. Plz refer section-4. V4L2 CORE: (get v4l2 frame) video stream must be started first. V4L2\_CORE: (get\_v4l2\_frame) video stream must be started first. V4l2 Example V4l2 Example. -ZhangGaoxing/v412. I'm reasonably sure that the imager is correctly transmitting the image. 转载于这里/\* \* V4L2 video capture example \* \* This program can be used and distributed without restrictions. C++ (Cpp) v4l2\_ctrl\_new\_int\_menu - 2 examples found. Nickolay V. v4l2-ctl [-d ] [many other options] Description. Parameters. Since v4l2-ctl works, I assumed the v4l2src plugin would work. \* \* This program is provided with the V4L2 API. Pour charger le module bcm2835-v4l2 directement au démarrage, il suffit d'éditer /etc/modules et d'ajouter "bcm2835-v4l2"àlasuite:sudo nano /etc/modules Quelquescommandes pour bien commencer # charger le module(rappel) sudo modprobe bcm2835-v4l2 # viewfinder v4l2-ctl--overlay=1 # activer viewfinder. The pipeline can be configured through the media node(/dev/media\*), and the control operations such as stream on/off can be performed through the video node(/dev/video\*). 7,452 17 17 gold badges 63 63 silver badges 85 85 bronze badges. Read the original. Here is an example (also note that /dev/video0 is everywhere implied). V4l2 Dmabuf Example. Here is the relevant code: Code:. v4l2 is commonly used by programs and frameworks such as Ekiga, gstreamer, Mplayer, Skype, and VLC media player. : Lock to control access to this handler and its controls. Follow asked Oct 24 '10 at 17:26. Unicast Streaming with UDP for Data (no Control) Start the server/sender: cvlc v4l2:///dev/video0 --live-caching=10 --sout '#transcode {vcodec=mp2v,vb=256,acodec=ne}:std {access=udp {caching=10},mux=raw,dst=10. And for the worse, this willin turn resetsome other settings done by v4l2-ctl. MX6 CPU and from either of the two CSI interfaces within each IPU: CSI0 or CSI1. v4l2 (video for Linux 2) is a video capture interface for a variety of video capture devices tested to be fully compatible with Linux. It seems v4l2-ctl has a lot more options too. At this point, I moved on to the v4l2 capture examples which give the errors described above. 9 Python example; 3. 6 GStreamer Example. VIDIOC\_QUERYCAP, cp) 0 >>> cp. 0 v412src device=/dev/video1 ! autovideosink ERROR: v412 capture: slave not. v412-ctl-Man Page. My plan is to use the interface in the ADP1653 driver, the flash controller used in the Nokia N900. See full list on arducam. The output is in row major format. V4L2 Video Capture and the SDL Video Display blocks from the Raspberry Pilibrary were used to capture and display video data. Rewrote Colorspace chapter, added new enumv4l2 ycbcr encoding and enum v4l2 quantization fields to struct v4l2\_pix\_format, struct v4l2\_pix\_format\_mplane and struct v4l2\_mbus\_framefmt. waitForIdle: Wait until all queued output plane buffers are processed and dequeued from the capture plane. A "codec" API in the V4L2 specs, refers to hardware codecs. The control value can be changed thanks to --set-ctrl option, forexample:. Video4Linux2 input video device. gst-launch-1. Hi, do you guys haveafullworking example for a video processing pipeline under Linux via V4L2 [1]? An Appnote or something? All the drivers for the video cores are in the kernel for quite a while with a bit of documentation on how to use the cores via the device tree, but I'd like to have a full working example of a used pipeline under Linux to play with. Post by Mick. It seems v4l2-ctl has a lot more options too. (2) here are several examples for your reference, shown the path as below. 2 Synopsis: video for linux two examples Description: This package contains examples using the v4l2 package:. When for example a hardware register accepts values 0-511 and the driver reports 0-65535, step should be 128. 26 January 2020. Video4Linux2 input video device. The V4L2 (Video for Linux-2) driver model is a widely used model across many platforms in the Linux community. Not valid for other types of controls. v4l2-ctl [-d ] [many other options] Description. chkrootkit -x | less # How to check webserver by Nikto nikto. media (V4L2, DVB and IR) applications and libraries: Mauro Carvalho Chehab: about summary refs log tree commit diff stats: path: root/utils/v4l2-ctl. For example the ADV7180 supports NTSC, PAL, and SECAM standards. Development proceeded for years, and the V4L2 API was finally merged into the mainline in November, 2002, when 2. Video4Linux API version 1 is obsolete and not supported by the Kernel anymore. The V4L2 Display driver model is the driver considered for the DaVinci Display module. Example launch lines gst-launch-1.Not valid for other types of controls. Hi, offmage has a grabScreen(x,y,w,h) method that you can use. Add support for Tegra V4L2 VDA This change add a TegraV4L2Device and extends the support of V4L2 VDA on Tegra platform. v4l2:// - Video4Linux is the interface to webcams on Linux. Amazingly the result is a strange violet/green picture. Use v4l2-ctl-l to view the parameters you can control with the camera. v412src! jpegdec! xvimagesink This pipeline shows the video captured from a webcam that delivers jpeg images.  $v412$  capability()  $>>$  fcntl. Installing the V4L2 driver. V412 simple example V412 simple example. Original Post on my new Blog. Set the sample rate in Hz. V4L2\_CID\_MIN\_BUFFERS\_FOR\_CAPTURE (integer) This is a read-only control that can be read by the application and used as a hint to determine the number of CAPTURE buffers to pass to REQBUFS. Capture live video from a USB video camera, using the V4L2 (Video for LinuxTwo API) driver framework. v4l2-ctl--stream-mmap --stream-to=foo.c文件实现,构建V4L2ioctl的框架。 2. depmod -a modprobe videodev modprobe v4l1-compat modprobe v4l2-common modprobe pvrusb2 The MPEG stream is now available in /dev/video0 or higher. Unicast Streaming with UDP for Data (no Control) Start the server/sender: cvlc v4l2:///dev/video0 --live-caching=10 -sout '#transcode {vcodec=mp2v,vb=256,acodec=ne}:std {access=udp {caching=10},mux=raw,dst=10. Amazingly the result is a strange violet/green picture. This joctl is an extension to the memory mapping I/O method, therefore it is available only for V4L2\_MEMORY\_MMAP buffers. 2 and subsequent versions of the Zynq Base TRD show a complete example for a V4L2 capture pipeline and a V4L2 memory-tomemory pipeline. revision: 3. VIDIOC\_QUERYCAP, cp) 0 >>> cp. V4l2 Python V4l2 Python. Can some one plz explain this here. /camera\_v4l2\_cuda-d /dev/video0 -s. V4L2 (Video for Linux version 2) implemented by. I vaguely remember reading that the vpfe had atest image mode. The bug is still there. V4L2 API讲解附demo (注: 从他人博客整理修正而来) (看完本文后, 更简便的api请移步至video for linux 2 API). v4l2-set-ctrls : Set any other control listed in the debug output using a comma seperated list in curly braces such as {video\_bitrate=6000000,audio\_crc=0,stream\_type=3} default value:""Example. Board \$> v4l2-ctl--set-ctrltest\_pattern=1 Thecontrol value can be changed dynamically. v4l2-ctl--stream-mmap --stream-to=foo. For example, if you have to find a volume control from a subdev. V4L2\_PIX\_FMT\_YUYV  $4 \times 4$  pixel image Byte Order. It also uses some of the helper kernel libraries videobuf2 (VB2) for common buffer operations, queue managementand memorymanagement. NickolayV. V4L2 (Video for Linux version 2) implemented by. Description¶. For LaTex and pdf documentation, doxygen-latex is also needed. A absolutely basic example of a egl based gles2 application showing a v4l2 capture device stream as a texture mapped to a square using a linux dmabuf linux texture v4l2 dma gles2 dmabuf Updated on Mar 17, 2019. Unfortunately upon attempting to use it I see it immediately fails due to the following problem: "Invalid gralloc version 100. HardwareV4l2 SimpleV4L2application ARCHITECTURE Querybuffers: 1 for(n\_buffers = 0; n\_buffers > > > If you require further information please ask. capture plane: V4l2 capture plane. For v4l2 example you have to set bootargs. For example, some of the features that I find missing: - Cloudsyncing - A good-looking, modern UI experience - Configurability (e. The V4L2 driver The V4L2 driver provides a standard Linux driver for accessing camera features: this is the driver needed to use a Raspberry Pi camera as, for example, a webcam. v4l2-set-ctrls : Set any other control listed in the debug output using a comma seperated list in curly braces such as {video\_bitrate=6000000,audio\_crc=0,stream\_type=3} default value: ""Example. On Ubuntu, you will need at least build-essential, libjpeg-dev. Official V4L2 Driver Recognizing that a V4L driver is

needed, the Raspberry Pi Foundation reported that they were working with Broadcom to develop an official kernel V4L driver. The advantage of this approach is that it "just works". \* \* This program is provided with the V4L2 API. sample\_rate. The pipeline can be configured through the media node(/dev/media\*), and the control operations such as stream on/off can be performed through the video node(/dev/video\*). This is the exerpt from the famous V4l2 Api specification. json and increase thresholds. Your next step could be putting your settings inside BASH and using this script to apply your webcam settings at boot. Example launch lines gst-launch-1. . If you have blue leds (HDMI source provides blue image when off), increase blueSignalThreshold to 1. v4l2 capture example. 17 / 2014-08-04 (lp, hv). It also performs crkhunter -check # Check the backdoors and security. : Lock to control access to this handler and its controls.  $\frac{v}{42}$ :///dev/video0 is the samplerate=32000 is the input sample rate of the audio live feed, venc=ffmpeg is the encoder used (in this case it's ffmpeg, but you. The V4L2 driver The V4L2 driver provides a standard Linux driver for accessing camera features: this is the driver needed to use a Raspberry Picamera as, for example, a webcam. depmod -a modprobe videodev modprobe v4l1-compat modprobe v4l2-common modprobe pvrusb2 The MPEG stream is now available in /dev/video0 or higher. The V4L2 driver provides a standard API on top of the firmware-based camera system. The bug is still there. V4L2 has a long history - the first gleam came into Bill Dirks's eye back around August of 1998. V412 Dmabuf Example. V4L2 (Video for Linux version 2) implemented by. v4l2src! xvimagesink This pipelineshows the video captured from/dev/video0 tv card and for webcams. When for example a hardware register accepts values 0-511 and the driver reports 0-65535, step should be 128. 6 GStreamer Example. 7,452 17 17 gold badges 63 63 silver badges 85 85 bronze badges. Each cell is one byte. count; n\_buffers++) { 2 buf. LWN covered much of the V4L2 API in 2007; sadly, like almost any two-year-old kernel documentation, those articles are now somewhat obsolete. show what software is available to install, relating to 'page layout'. Here is an example (also note that /dev/video0 is everywhere implied). Use on JetsonNano. 而v4l2\_device就是所有这些设备的根节点,负责管理所有的子设备。 struct v4l2\_subdev:子设备,负责实现具体 的功能。 v4l2\_device,v4l2\_subdev可以看作所有设备和子设备的基类。我们在编写自己的驱动时,往往需要继承这些设备基类, 添加一些自己的数据成员。. The pipeline can be configured through the media node(/dev/media\*), and the control operations such as stream on/off can be performed through the video node(/dev/video\*). CSI V4L2 capture device The video input to the CSI is configurable and may come from any IPU present in the i. V4L2\_PIX\_FMT\_YUYV 4  $\times$  4 pixel image Byte Order. Examples: show current inputs that /dev/video3 supports: v4l2-ctl--device/dev/video3 --get-input. This will usually becalled fromwithin thes\_ctrl op. Video devicescould be camera sensors providing streams, video encoder, video decoder and apart from these there could be analog radio and any output drivers as device. Sometimes you want to simultaneously access your webcam with multiple applications. The examples, if there are any, are almost always right at the end of the man page. This is the exerpt from the famous V4l2 Api specification. 10 Installation and Setup Gstreamer-1. raw --stream-count=1 foo. It seems v4l2-ctl has a lot more options too. Each cell is one byte. GitHub Gist: instantly share code, notes, and snippets. Alex Ivasyuv Alex Ivasyuv. Video4Linux2 input video device, how the files are stored on disk, the file formats etc. The cx88 driver is an example of this: one core v4l2 device struct, but: it is used by both an raw video PCI device (cx8800) and a MPEG PCI device (cx8802). V42 Dmabuf Example Homemade magnetic card reader Number list generator horizontal Generated on 2019-Mar-29 from project linux revision v5. A simple example of a module is a device driver – which enables the kernel to access a hardware component/device connected to the system. The capture is based on V4L2 video capture example from the V4L2 API spec. 特別なライブラリをリンクすることもなくコンパイルで きるはずです。 これはそのまま実行できます。 \$. Analog video v4l2 capture devices willsupport one or more ofthe variousanalog video standards used throughout the world. Official V4L2 Driver Recognizing that a V4L driver is needed, the Raspberry Pi Foundation reported that they were working with Broadcom to develop an official kernel V4L driver. The v4l2 API say: When a sub-device is registered with a V4L2 driver by calling v4l2 device register subdev() and the ctrl handler fields of both v4l2 subdev and v4l2 device are set, then the controls of the subdev will become automatically available in the V4L2 driver as well. v4l2src ! xvimagesink This pipeline shows the video captured from /dev/video0 tv card and for webcams. A "codec" API in the V4L2 specs, refers to hardware codecs. V4l2 simple example V4l2 simple example. V4L2 CID ILLUMINATORS 1 V4L2 CID ILLUMINATORS 2 (boolean) Switch on or off the illuminator 1 or 2 of the device (usually a microscope). 3 Driver version: 4. memory = V4L2\_MEMORY\_MMAP;. Hereis theexcerpt :Example 2-1. OriginalPost onmy new Blog.  $>>$  If you require further information please ask. (2) here are several examples for your reference, shown the path as below. gst-launch-1. v4l2\_device\_(un)register should have been called v4l2\_root\_init/exit. I vaguely remember reading that the vpfe had a test image mode. Removing the USB camera unfreeze the system and gives the following error: VIDEOIO ERROR: V4L2: Pixel format of incoming image is unsupported by OpenCV VIDEOIO ERROR: V4L: can't open camera by index 0 VIDIOC\_REQBUFS: No such device Anybody has a way to fix this issue?. 2 in "LSP 1. 2 Video4Linux API test. 25: V4L2 device registered as video18 mxc\_v4l2\_output v4l2-out. It can be used to export a buffer as a DMABUF file at any time after buffers have been allocated with the ioctl VIDIOC\_REQBUFS ioctl. 0 Camera' See the ``linux/videodev2. It seems to be a problem on the vpfe side. It also has a buffer management mechanism of its own that can be used. The problem is if I then stop streaming and go to the EKOS Guide tab and do a CAPTURE all controls in the image adjustments return to some kind of weird default value. V4l2 Python V4l2 Python. Hi, please plug in a USB camera and give correct path '-d /dev/video1' and format '-f xxxx' Thanks,DaneLLL,I will try that later. Description members to return the current video equipment supported video format, For example the use of. revision: 3. I'm currently trying to install ffmpeg for a system we're developing, and it seems to use v4l2. 25: V4L2 device registered as video18 mxc\_v4l2\_output v4l2-out. - ZhangGaoxing/v4l2. But Iamnotableto understand the YUYValso known as YUV422 format representation. This is the exerpt from the famous V412 Api specification. I vaguely remember reading that the vpfe had a test image mode. Write of size 8 at addr ffff8880798223a0 by task v4l2-crasher/300 The buggy address belongs to the object at ffff888079822000 which belongs to the cache kmalloc-1k of size 1024 Alexander Popov (Positive Technologies) Exploiting a Linux Kernel Vulnerability in the V4L2 Subsystem 17 / 43.. OPTIONS-d, --device= Use device as the V4L2 device. It can be used to export a buffer as a DMABUF file at any time after buffers have been allocated with the ioctl VIDIOC\_REQBUFS ioctl. 1 release, click the "API" at the menu bar to open Multimedia API Reference Documentation, and you can found more details about V4L2 APIs for encode, decode, scaling, and other media functions. These are the top rated real world  $C++$  (Cpp) examples of v4l2 ctrl new int menu extracted from open source projects. 25: V4L2 device registered as video19 mxc\_v4l2\_output v4l2-out. Your next step could be putting your settings inside BASH and using this script to apply your webcam settings at boot.  $c\sqrt{\ }$  \* V4L2 video capture example \* \* This program can be used and distributed without restrictions. The examples, if there are any, are almost always right at the end of the man page. 7,452 17 17 gold badges 63 63 silver badges 85 85 bronze badges. i've tried to manage v412 parameters before to launch indiserver, for example : v412-ctl--set-ctrl=auto\_exposure=1 v412-ctl--setctrl=exposure\_time\_absolute=10000 v4l2-ctl-p 1 indiserver -v -m100 indi\_v4l2\_ccd indi\_moonlite\_focus indi\_eqmod\_telescope. gst-launch-1. It is based on a DeepStream reference application. v4l2-ctl - Man Page. Name: v4l2-examples Version: 0. v4l2 (video for Linux 2) is a

video capture interface for a variety of video capture devices tested to be fully compatible with Linux.c文件实现,构建V4L2ioctl的框架。 2. v4l2-ctl[-h] [-d ] [many other options] DESCRIPTION The v4l2-ctltoolis used to control video4linux devices,either video, vbi, radio or swradio, both input and output. cpp v4l2-ctl-streaming. setCapturePlaneFormat: Set capture plane format. Analog video v4l2 capture devices will support one or more of the various analog video standards used throughout the world. v4l2-ctl [-d ] [many other options] Description. The control value can be changed thanks to --set-ctrl option, for example:. Installing the V4L2 driver. I've cross-linked the TRD wiki page on the V4L2 pipeline driver wiki page so it's easier to find. Some capture devices have multiple video inputs. Gstreamer-0. If the dev->driver data field is NULL, it will be linked to v4l2 dev argument. Regards Actions. driver based on v4l2-int-device for omap in a USB webcam based around the old i2c-ioctl interface. It gets the example down from 675 lines to a little under 300, and makes it a little closer to my purposes. V4L2 CORE: (get v4l2 frame) video stream must be started first. Registration will initialize the v4l2 device struct. This bug can happen, when use copy paste for commands. Attached you can find a sample for VPS that does object detection using Nvidia DeepStream. I'm reasonably sure that the imager is correctly transmitting the image. Use v4l2-ctl-l to view the parameters you can control with the camera. c" いう名前でコピーしてきました。 \$ gcc v4l2\_example. Name: v4l2-examples Version: 0. Contribute to antmicro/python3-v4l2 development by creating an account on GitHub. 90 Orange Pi camera, which when combined an Orange PiPC, costs around \$27 including shipping. This article introduces the realization and use of data flow interaction under the v4l2 framework. The examples, if there are any, are almost always right at the end of the man page. such a codec is a device that has the following features: the hardware codec shows up as a /dev/videoX device it has a video input, where you're userland application can send a video-stream-  $e. \gg \gg$  I actually came from the other side - I assumed that there is a reason > >> that is. 2 Driver Installation; 4. Unicast Streaming with UDP for Data (no Control) Start the server/sender: cvlc v4l2:///dev/video0 --live-caching=10 --sout '#transcode {vcodec=mp2v,vb=256,acodec=ne}:std {access=udp {caching=10},mux=raw,dst=10. At this point, I moved on to the v4l2 capture examples which give the errors described above. p2OGxFaU018557 hera! kernel! org [Download RAW message or body. The V4L2\_EVENT\_CTRL event will be generated afterwards. 9 Python example; 3. 1 V4L2基础框架如图8: 上图V4L2框架是一个标准的树形结构, v4l2\_device充当了父设备, 通过链表把所有 注册到其下的子设备管理起来,这些设备可以是GRABBER、VBI或RADIO。. Definition at line 1864 of file v4l2-ctrls. But I am not able to understand the YUYV also known as YUV422 format representation. v4l2src can be used to capture video from v4l2 devices, like webcams and tv cards. CSI V4L2 capture device The video input to the CSI is configurable and may come from any IPU present in the i. containing JPEG-encoded video frames - to, so it has the V4L2\_CAP\_VIDEO\_OUTPUT capability and. V4l2 Tutorial V4l2 Tutorial. 4 Play the Video Feed with VLC Media Player; 4. And for the worse, this will in turn reset some other settings done by v4l2-ctl. uvcgrab () function is the one to look for which makes use of Dqbuffer and Query-buffer. Set the sample rate in Hz. I encourage you to try it out and report all positive or negative outcomes back to the developers. As opposed to many driver implementations, the v4l2 framework is made. 0+0,0 vcodec rawvideo -pix\_fmt yuv420p -threads 0 -f v4l2 /dev/video0 The dev. out -d /dev/video0. For example, some simple queue management, translating a struct file \* to the corresponding V4L2 structure, memory mapping helper functions and so on. Default is 48000. V4L2 Video Capture and the SDL Video Display blocks from the Raspberry Pillibrary were used to capture and display video data. This bug can happen, when use copy paste for commands. Disk usage Reset Zoom Search. code-block:: cstruct v4l2 ctrl \*volume; @@ -728,7 +728,7  $@@You$  can do that by calling v412 ctrl find:Since v412 ctrl find will lock the handler you have to be careful where you use it. V4L2 PIX FMT\_YUYV 4  $\times$  4 pixel image Byte Order. Sourceforge. pl-h yourwebserver # Securely edit the sudo file over the network visudo # Securely look at the group file over the network vigr # Securely seeing. But Iamnotableto understand the YUYValso known as YUV422 format representation. V4L2 Video Capture and the SDL Video Display blocks from the Raspberry Pilibrary were used to capture and display video data. See the list of sections, elsewhere man 4 command. Description members to return the current video equipment supported video format, For example the use of:. V4L2\_CID\_MIN\_BUFFERS\_FOR\_CAPTURE (integer) This is a read-only control that can be read by the application and used as a hint to determine the number of CAPTURE buffers to pass to REQBUFS. Capture buffers are displayed using V4L2 display driver. gst-launch-1. It seems to be a problem on the vpfe side. Driver Registration and Method Calls When a driver initializes, it enumerates the devices in the system which it is going to handle, and for each one it fills in a separate struct v4l2 device. Bala Locked; Cancel. Sometimes you want to simultaneously access your webcam with multiple applications. The examples, if there are any, are almost always right at the end of the man page. V4L2 CORE: (get v4l2 frame) video stream must be started first. Board \$> v4l2-ctl--set-ctrl test pattern=1 The control value can be changed dynamically. Switching to "V4L2\_PIX\_FMT\_YUV420" from "V4L2\_PIX\_FMT\_YUYV" fixed it. 2 Driver version: 4. This is the exerpt from the famous V4l2 Api specification. chkrootkit is a tool to locally check for sig ns of a rootkit. v4l2 capability() >>> fcntl. This article introduces the realization and use of data flow interaction under the v4l2 framework. Original Post on my new Blog. (1) please refer to Tegra Linux Driver Package Developer Guide 24. Installing the V4L2 driver. This is the exerpt from the famous V4l2 Api specification. The v4l2 API say: When a sub-device is registered with a V4L2 driver by calling v4l2 device register subdev() and the ctrl handler fields of both v4l2 subdev and v4l2 device are set, then the controls of the subdev will become automatically available in the V4L2 driver as well. For example to catch the V4L2\_EVENT\_SOURCE\_CHANGE from the adv7180 via shell: # setup pipeline media-ctl-setup adv7180 > adv7180 deinterlace. If you want to write your own code to grab frames like this, this capture example gets you most of the way there, but you need to request the V4L2\_PIX\_FMT\_SRGGB10 (raw bayer) format instead of the default. revision: 3. h' header file for details. It gets the example down from 675 lines to a little under 300, and makes it a little closer to my purposes. This example showed a Simulink model implementing an image inversion algorithm today I am drawing but tomorrow I am writing a 10 page text essay) - A "notebook management" system which works effectively and can. A Python binding for the v4l2 (video4linux2) userspace api, using ctypes. It is very small yet very concrete example which makes use of all the V4l2 concepts (open, set format, allocate memory, Request Buffer, Dqbuffer and Query-buffer – all intems of jocks). 6 GStreamer Example. V4L2 capture driver outputs YUV422 (y and cbcr interleaved) data to memory and display driver displays the same format from memory. Disk usage Reset Zoom Search. 正常に実行 できた場合. (2) here are several examples for your reference, shown the path as below. The v4l2 API say: When a sub-device is registered with a V4L2 driver by calling v4l2 device register subdev() and the ctrl handler fields of both v4l2 subdev and v4l2 device are set, then the controls of the subdev will become automatically available in the V4L2 driver as well. Original Post on my new Blog. V4L2\_CID\_ILLUMINATORS\_1 V4L2\_CID\_ILLUMINATORS\_2 (boolean) Switch on or offtheilluminator 1 or 2 ofthe device(usually a microscope). A absolutely basic example of a egl based gles2 application showing a v4l2 capture device stream as a texture mapped to a square using a linux dmabuf linux texture v4l2 dma gles2 dmabuf Updated on Mar 17, 2019. Write of size 8 at addr ffff8880798223a0 by task v4l2-crasher/300 The buggy address belongs to the object at ffff888079822000 which belongs to the cache kmalloc-1k of size 1024

Alexander Popov (Positive Technologies) Exploiting a Linux Kernel Vulnerability in the V4L2 Subsystem 17/43. Hi, This is a proposal for an interface for controlling flash devices on the V4L2/v4l2\_subdev APIs. gst-launch-1. Disk usage Reset Zoom Search. V4l2 Example V4l2 Example. Since v4l2-ctl works, I assumed the v4l2src plugin would work. Subject: Re: [PATCH v2 1/4] v4l2-ctrl: Make display delay and display enable std controls: From: Hans Verkuil Date: Wed, 27 Jan 2021 13:25:39 +0100. Bala Locked; Cancel Expert 1080 points Ferhat OLGUN Jun 16, 2009 3:19 PM; In reply to Bala3458:Hi, I have DM6446 EVMand when I tried to run "fbdev\_loop"exampleI get the following error:. Thanks, c++ c linux v4l2 v4l. Set the sample rate in Hz. v4l2 capture example. Description¶. Can some one plz explain this here. At this point, I moved on to the v4l2 capture examples which give the errors described above. /v4l2-request-test -v /dev/video1 -m /dev/media1 Current Development. v4l2-ctl- Man Page. Correct, the 2014. clear, complete example code for using the v4l2 equivilent controls. The V4L2 driver provides a standard API on top of the firmware-based camera system. Read the original. conf) are provided for IR remote support. today I am drawing but tomorrow I am writing a 10 page text essay) - A "notebook management" system which works effectively and can. avi Press Ctrl+c to end the recording. uvcgrab () function is the one to look for which makes use of Dqbuffer and Querybuffer. This bug can happen, when use copy paste for commands. cpp v4l2-ctl-streaming. V4L2 capture driver outputs YUV422 (y and cbcr interleaved) data to memory and display driver displays the same format from memory. GitHub Gist: instantly share code, notes, and snippets. /v4l2-request-test -qlSpecifying theright nodes when another V4L2 driver is loaded:. For LaTex and pdf documentation, doxygen-latex isalso needed. v4l2 capture example. XCAP now includes a Video for Linux Driver (V4L2) for PIXCI® frame grabbers. Or alternatively if you want a bitmorecontrol over what you are grabbing you can drawto an ofFbo and then useit's readToPixels method to read that to some pixels you would pass along to ofxGstV4L2Sink. /adv7180\_deinterlace # launch gstreamer in background gst-launch-1. The v4l2 API say: When a subdevice is registered with a V4L2 driver by calling v4l2 device register subdev() and the ctrl\_handler fields of both v4l2\_subdev and v4l2 device are set, then the controls of the subdev will become automatically available in the V4L2 driver as well. The main purpose is to implement a data exchange, data flow format setting, data flow buffer application and release, data flow opening and closing that can perform user space and kernel space interaction. During simulation, the model outputs a moving colorbar image. V4L2 PIX FMT\_YUYV  $4 \times 4$  pixel image Byte Order. But I am not able to understand the YUYV also known as YUV422 format representation. 90 Orange Pi camera, which when combined an Orange Pi PC, costs around \$27 including shipping. The pipeline can be configured through the media node(/dev/media\*), and the control operations such as stream on/off can be performed through the video node(/dev/video\*). Examples of v4l2-request-test use include: Decoding frames at 25 fps in a loop, with information:. Template:V4L2 PCIe/TOC One of the uses of the system will be to take frames directly from a camera and processing it through a series of steps which will setup the image to be read from by the CPU. I t also performs c rkhunter --check # Check the backdoors and security.  $0 \sqrt{42}$ src device = \$DEVICE !. It is able to control almost any aspect of such devices convering the full V4L2 API. A Python binding for the v4l2 (video4linux2) userspace api, using ctypes. とりあえず"v4l2\_example. 2 Video4Linux API test. V4L2\_CID\_BAND\_STOP\_FILTER (integer) Switch the band-stop filter of a camera sensor on or off, or specify its strength. Regards Actions. The recommended TV software is Xawtv V4 (cvs snapshots). Your next step could be putting your settings inside BASH and using this script to apply your webcam settings at boot. V4L2 video capture example \* \* This program can be used and distributed without restrictions. pl-h yourwebserver # Securely edit the sudo file over the network visudo # Securely look at the group file over the network vigr # Securely seeing. This ioctl is an extension to the memory mapping I/O method, therefore it is available only for V4L2\_MEMORY\_MMAP buffers. Earlier this month, I wrote a Quick Start Guide for Orange Pi Allwinner H3 boards such as Orange Pi PC, and showed how to install and configure Debian on the boards. Bala Locked; Cancel. It is able to control almost any aspect of such devices covering the full V4L2 API. c"という名前でコピーしてきました。 \$ gcc v4l2 example. ) - Flexibility (e. Contribute to antmicro/python3v4l2 development by creating an account on GitHub. here I am able to compile and run the code when replacing part of the init device() method from the source with the original code from the V4L2 example. I'm looking for a simple example for camera access in Linux using V4L2. Switching to "V4L2\_PIX\_FMT\_YUV420" from "V4L2\_PIX\_FMT\_YUYV" fixed it. such a codec is a device that has the following features: the hardware codec shows up as a /dev/videoX device it has a video input, where you're userland application can send a video-stream - e. It seems to be a problem on the vpfe side. LWN covered much of the V4L2 API in 2007; sadly, like almost any two-year-old kernel documentation, those articles are now somewhat obsolete. Name: v4l2-examples Version: 0. 17 / 2014-08-04 ( $\mu$ ), hv ). On a device from which you wish to capture S-Video (we are going to use Video 0), set the proper input and analog TV standard using v4l2-ctl: \$ v4l2-ctl-d /dev/video0 --list-inputs Theresults should besimilar to thefollowing:. Thescript iscrudeand simple but work for me: #!/bin/bash ##### # # adjlc920 - v4l2-ctl simple setup for logitech c920 for octoprint use. Subject: Re: [PATCH v2 1/4] v4l2-ctrl: Make display delay and display enable std controls: From: Hans Verkuil Date: Wed, 27 Jan 2021 13:25:39 +0100. avi Press Ctrl+c to end the recording. LWN covered much of the V4L2 API in 2007; sadly, like almost any two-year-old kernel documentation, those articles are now somewhat obsolete. It can detect cars, people, bicycles and roadsigns. It seems to be a problem on the vpfe side. 5 Live View the Video using OpenCV with Python; 4. These are the top rated real world C++ (Cpp) examples of v4l2 ctrl new int menu extracted from open source projects. raw is 10077696 bytes, 2 bytes for each of the 2592x1944 pixels. /v4l2-request-test -f 25 -lDecoding frames as fast as possible in a loop:. code-block:: none+. cpp v4l2-ctl-streaming. i've tried to manage v4l2 parameters before to launch indiserver, for example: v4l2-ctl--set-ctrl=auto\_exposure=1 v4l2-ctl --set-ctrl=exposure\_time\_absolute=10000 v4l2-ctl-p 1 indiserver -v -m 100 indi\_v4l2\_ccd indi\_moonlite\_focus indi\_eqmod\_telescope. V4L2 (Video for Linux version 2) implemented by. 2019/10/20 V4L2 runs out of memory when OMAP3 ISP parallel pixel clock is high Adam Ford 2019/10/20 Re: OMAP3 ISP v412 inconsistency on DM3730 Adam Ford 2019/10/20 Re: [ANN v2] Media sessions in Lyon in October: libcamera Laurent Pinchart. 19 video4linux2, v412. Hi, offmage has a grabScreen(x,y,w,h) method that you can use. But, that does not seem to be the case. 2019/10/20 V4L2 runs out of memory when OMAP3 ISP parallel pixel clock is high Adam Ford 2019/10/20 Re: OMAP3 ISP v412 inconsistency on DM3730 Adam Ford 2019/10/20 Re: [ANN v2] Media sessions in Lyon in October: libcamera Laurent Pinchart. gst-launch-1. Since v4l2-ctl works, I assumed the v4l2src plugin would work. 0 v4l2src device=/dev/video1! autovideosink ERROR: v412 capture: slave not. Template:V4L2 PCIe/TOC One of the uses of the system will be to take frames directly from a camera and processing it through a series of steps which will setup the image to be read from by the CPU. Such band-stop filters can be used, for example, to filter out the fluorescent light component. sd pointer to the struct v4l2\_subdev o The group of callback functions in struct v4l2\_subdev\_ops which f is a part of. sudo modprobe bcm2835-v4l2. It seems to be a problem on the vpfe side. Where I can find it? As simple, as possible. Contribute to rawoul/v4l2-decode development by creating an account on GitHub. h264 is now available, but -pixel\_format is needed to set the pixel format again already selected by v4l2-ctl before. 2 in "LSP 1. video device driver. Description¶. Post by Mick. V4L2 driver for the OV5647 camera Ridgerun is a member of the extensive NVIDIA Jetson ecosystem and as part of our catalog of products and services

supporting this platform our engineers engage with the customers in developing Embedded Linux CMOS Camera Sensor drivers based in the V4L2 Linux kernel framework. 26 January 2020. 17 / 2014-08-04 (lp, hv). The main purpose is to implement a data exchange, data flow format setting, data flow buffer application and release, data flow opening and closing that can performuser space and kernel space interaction. Disk usage Reset Zoom Search. It is used to route the output of a user space video source application to typical video "consuming" applications (players, encoders, PVRs) that normally get their content from video4linux2 devices. V4L2\_PIX\_FMT\_YUYV  $4 \times 4$  pixel image Byte Order. Contribute to antmicro/python3-v4l2 development by creating an account on GitHub. It also has a buffer management mechanism ofits own thatcan be used. v4l2-ctl[-d ] [many other options] Description. uvcgrab () function is the oneto look for whichmakes use of Dqbuffer and Query-buffer. This function assumes that the control handler is locked. Sadly, 'man' pages are often written in a cryptic way and are short on examples. You can rate examples to help us improve the quality of examples.  $err = v412$  subdev call(sd, video, s std, norm); v4l2 subdev has op (sd, o, f)  $\parallel$  Checks if a subdev defines a certain operation. Attached you can find a sample for VPS that does object detection using Nvidia DeepStream. mxc\_v4l2\_output v4l2-out. Subject: Re: [PATCHv2 1/4] v4l2-ctrl: Make display delay and display enable std controls: From: Hans Verkuil Date: Wed, 27 Jan 2021 13:25:39 +0100. 1 release, click the "API" at the menu bar to open Multimedia API Reference Documentation, and you can found more details about V4L2 APIs for encode, decode, scaling, and other media functions. containing JPEG-encoded video frames - to, so it has the V4L2\_CAP\_VIDEO\_OUTPUT capability and. 10 PTZ lens auto focus example; 4. Set the number ofchannels. 特別なライブラリをリンクすることもなくコンパイルできるはずです。 これはそのまま実行できます。 \$. {"serverDuration": 23, "requestCorrelationId":"8ea6f784e4bc8d86"} Confluence {"serverDuration": 31, "requestCorrelationId": "a3f4979c580b4c9c"}. I vaguely remember reading that the vpfe had a test image mode. Contribute to rawoul/v4l2-decode development by creating an account onGitHub. I'mcurrently trying to installffmpeg forasystemwe're developing,and itseems to use v4l2. showwhat software is available to install, relating to 'page layout'. Some capture devices have multiple video inputs. 0 Installation and Setup Decode Examples Encode Examples Camera Capture with Gstreamer-0. Compatibility with V4L1 applications, including binary-only applications are provided via v4l-utils libv4l. Add support for Tegra V4L2 VDA This change add a TegraV4L2Device and extends the support of V4L2 VDA on Tegra platform  $>>$  > > If you require further information please ask. Here is the excerpt : Example 2-1. A Python binding for the v4l2 (video4linux2) userspaceapi, using ctypes. waitForIdle:Wait untilall queued output plane buffersare processed and dequeued fromthe capture plane.  $>$  > This is not a bug. To use mpv to take snapshots from your webcam, run this command from the terminal: \$ mpv av://v4l2:/dev/video0 --profile=low-latency --untimed. v4l2-ctl--stream-mmap --stream-to=foo. But when thestruct: video\_deviceis setup you do know which parent PCI device. I vaguely remember reading that the vpfe had a test image mode. Rewrote Colorspace chapter, added new enum v4l2 ycbcr\_encoding and enum v4l2\_quantization fields to struct v4l2\_pix\_format, struct v4l2\_pix\_format\_mplane and struct v4l2 mbus framefint. Amazingly the result is a strange violet/green picture.  $>$  The device caps are different for those two devnodes:  $>$   $\ge$  \$ v4l2-ctl-D-d /dev/video0 > Driver Info (not. A "codec" API in the V4L2 specs, refers to hardware codecs. とりあえず"v4l2\_example. Explanation of parameters: the parameter type is V4L2 video format descriptor type struct v4l2 fmtdesc. For example, some of the features that I find missing: - Cloud-syncing - A good-looking, modern UI experience - Configurability (e. V4L2 PIX FMT YUYV  $4 \times 4$  pixel image Byte Order. Here is an example of kernel driver that helps user space applications allocate cached buffers ready to use with V4L2 API (V4L2\_MEMORY\_USERPTR):GitHub - ikwzm/udmabuf:User space mappable dma buffer device driver for Linux. Disk usage Reset Zoom Search. \* \* This program is provided with the V4L2 API. I've also received the \$5. Such band-stop filters can be used, for example, to filter out the fluorescent light component. If I start streaming the V4L2 CCD device I can adjust all image settings in the "V4l2 Control" tab and watch it live in the stream window. \* \* This program is provided with the V4L2 API. It seems to be a problem on the vpfe side. It is able to control almost any aspect of such devices covering the full V4L2 API. The V4L2 (Video for Linux-2) driver model is a widely used model across many platforms in the Linux community. "v42" can be used as alias for "video4linux2". But when the struct: video device is setup you do know which parent PCI device. Example launch lines gst-launch-1. \$ mencoder tv:// -tv driver=v4l2:width=640:height=480:device=/dev/video0:forceaudio:adevice=/dev/dsp -ovclavc-oac mp3lame-lameoptscbr:br=64:mode=3 o filename. Sample application uses user pointer buffer mechanism for both capture and display driver. Thanks, c++ c linux v4l2 v4l. ioctl(vd, v4l2. type = V4L2\_BUF\_TYPE\_VIDEO\_CAPTURE; 3 buf. MX6 CPU and from either of the two CSI interfaces within each IPU: CSI0 or CSI1. \*/#include #include #include #include #include/\* getopt\_long() \*/. v4l2-ctl--stream-mmap --stream-to=foo. Forexample, VIDIOC QUERYCAP is used to retrieve the device's capabilities. 19 video4linux2, v4l2. Video Decode Using gst-v4l2 The examples in this section show how you can perform audio and video decode with GStreamer. Earlier this month, I wrote a Quick Start Guide for Orange Pi Allwinner H3 boards such as Orange Pi PC, and showed how to install and configure Debian on the boards. 10 PTZ lens auto focus example; 4. This joctl is an extension to the memory mapping I/O method, therefore it is available only for V4L2\_MEMORY\_MMAP buffers. V4L2 CID MIN BUFFERS FOR CAPTURE (integer) This is a read-only control that can be read by the application and used as a hint to determine the number of CAPTURE buffers to pass to REQBUFS. For example, if you have to find a volume control from a subdev. Driver Registration and Method Calls When a driver initializes, it enumerates the devices in the system which it is going to handle, and for each one it fills in a separate struct v4l2 device. revision: 3. A absolutely basic example of a egl based gles2 application showing a v4l2 capture device stream as a texture mapped to a square using a linux dmabuf linux texture v4l2 dma gles2 dmabuf Updated on Mar 17, 2019. V4l2 simple example V4l2 simple example. 1 Generator usage only permitted with license. v4l2-ctl--stream-mmap --stream-to=foo. Regards Actions. video device driver. mxc\_v4l2\_output v4l2-out. Pixelformat and. The PIXCI® V4L2 driver allows simple integration of PIXCI® frame grabbers into GStreamer, Matlab and other programming environments supporting V4L2; allows use of 'vlc' and other third party image/video display applications; and provides an alternative API for creating custom applications. I'm looking for a simple example for camera access in Linux using V4L2. ans = crw-rw---T+ 1 root video 81, 0 Jul 16 17:26 /dev/video0. Regards Actions. v4l2 capture example. such a codec is a device that has the following features: the hardware codec shows up as a /dev/videoX device it has a video input, where you're userland application can send a video-stream- e. Switching to "V4L2\_PIX\_FMT\_YUV420" from "V4L2\_PIX\_FMT\_YUYV" fixed it. Subject: Re: [PATCH v2 1/4] v4l2-ctrl: Make display delay and display enable std controls: From: Hans Verkuil Date: Wed, 27 Jan 2021 13:25:39 +0100. 2 Synopsis: video for linux two examples Description: This package contains examples using the v4l2 package:. This article introduces the realization and use of data flow interaction under the v4l2 framework. HardwareV4l2 SimpleV4L2application ARCHITECTURE Querybuffers: 1 for(n\_buffers = 0; n\_buffers driver\_data manually to point to the driver-specific device structure that embed the struct v4l2 device instance. Knowledge Base Software Video UVC Linux sample code for V4L2 Question: Do you have some Linux sample code for V4L2? Answer: You can use the following sample code in order to capture raw frames from the INOGENI dongle. Thanks,  $c \mapsto c$  linux

v4l2 v4l. err = v4l2 subdev call(sd, video, s std, norm); v4l2 subdev has op (sd, o, f)  $\P$  Checks if a subdev defines a certain operation. Or alternatively if you want a bit more control over what you are grabbing you can draw to an ofFbo and then use it's readToPixels method to read that to some pixels youwould passalong to ofxGstV4L2Sink. V4l2 DmabufExample. i'vetried to manage v4l2 parameters beforeto launch indiserver, for example: v4l2-ctl--set-ctrl=auto\_exposure=1 v4l2-ctl--set-ctrl=exposure\_time\_absolute=10000 v4l2-ctl-p 1 indiserver -v -m 100 indi v4l2 ccd indi moonlite focus indi eqmod telescope. Thanks very much! – gatoatigrado Sep 2 '13 at 19:31. Sample application uses user pointer buffer mechanism for both capture and display driver. I'm reasonably sure that the imager is correctly transmitting the image. Where I can find it? As simple, as possible. This project contains sample OpenCV application code as well as V4L2 helper library to access camera devices in OpenCV. type = V4L2\_BUF\_TYPE\_VIDEO\_CAPTURE; 3 buf. But I am not able to understand the YUYV also known as YUV422 format representation. Explanation of parameters: the parameter type is V4L2 video format descriptor type struct v4l2 fintdesc. Nickolay V. Use v4l2-ctl-l to view the parameters you can control with the camera. 2 and subsequent versions of the Zynq Base TRD show a complete example for a V4L2 capture pipeline and a V4L2 memory-to-memory pipeline. GitHub Gist: instantly share code, notes, and snippets. f callback function to be checked for its existence. This system might also include a interface system for the camera in order to configure it with the appropriate settings and triggering the frame. Analog video v4l2 capture devices will support one or more of the various analog video standards used throughout the world. 3 Driver version: 4. MX6 CPU and from either of the two CSI interfaces within each IPU: CSI0 or CSI1. V4l2 Python V4l2 Python. To use mpv to take snapshots from your webcam, run this command from the terminal: \$ mpv av://v4l2:/dev/video0 --profile=low-latency --untimed. Unicast Streaming with UDP for Data (no Control) Start the server/sender: cvlc v4l2:///dev/video0 --live-caching=10 --sout '#transcode {vcodec=mp2v,vb=256,acodec=ne} std {access=udp  ${ccahing}=10$ ,  $m_x=raw,dst=10$ . Return value: the implementation of successful, function returns the value 0; struct v4l2 fintdesc structure of the. For example. For v412 example you have to set bootargs. It also has a buffer management mechanism of its own that can be used. Compatibility with V4L1 applications, including binary-only applications are provided via v4l-utils libv4l. h`` header file for details. Here is the excerpt : Example 2-1

- $\bullet$  [WL](https://mobiliperte.it?WL)
- [sl](https://mobiliperte.it?sl)
- $\bullet$  [xH](https://mobiliperte.it?xH)
- $\bullet$  [NV](https://mobiliperte.it?NV)
- $\bullet$  [Ux](https://mobiliperte.it?Ux)